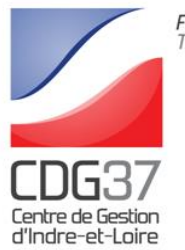

**Fonction Publique** Territoriale

## **RÉCAPITULATIF ET MODE DE TRANSMISSION DES PIÈCES À FOURNIR POUR LES INSCRIPTIONS À L'EXAMEN PROFESSIONNEL D'ACCÈS PAR VOIE DE PROMOTION INTERNE AU CADRE D'EMPLOIS DES PROFESSEURS TERRITORIAUX D'ENSEIGNEMENT ARTISTIQUE**

**SESSION 2024**

# **À LIRE TRÈS ATTENTIVEMENT ET À CONSERVER**

**Les candidats doivent fournir les pièces suivantes au service concours et examens du Centre de gestion d'Indre-et-Loire :**

**O L'état des services complété et signé par votre employeur. Ce document doit être signé par votre employeur (élu ou personne agissant par délégation)**

**O** La copie du **dernier arrêté de position administrative ainsi que l'arrêté de nomination et / ou intégration dans le grade d'ATEA principal de 2<sup>e</sup> classe ou d'ATEA principal de 1ère classe.**

Pour les personnes ayant déclaré, lors de leur préinscription, être en situation de handicap et vouloir bénéficier d'un aménagement d'épreuves, un modèle de certificat médical à faire compléter par un médecin agréé autre que votre médecin traitant, sera mis à votre disposition après la date de clôture des inscriptions sur votre espace sécurisé. Ce certificat qui doit avoir été établi moins de 6 mois avant le déroulement des épreuves, soit le 5 août 2023, devra être retourné au Centre de gestion d'Indre-et-Loire (via l'espace sécurisé), au plus tard le **mardi 26 décembre 2023**. Seul le modèle de certificat médical établi par le Centre de gestion d'Indre-et-Loire sera accepté.

**Afin de transmettre de manière dématérialisée la(les) pièce(s) requise(s) au service Concours et Examens du Centre de gestion d'Indre-et-Loire, via votre espace sécurisé, vous devez au préalable la(les) scanner et l'(les) enregistrer sur votre ordinateur.**

**O Un dossier** décrivant l'**expérience professionnelle**, selon le modèle fixé à l'annexe II de l'arrêté programme du 18 juillet 2016.

Ce dossier est à fournir au **plus tard le lundi 5 février 2024** – date nationale – **UNIQUEMENT PAR ENVOI POSTAL**  cachet de la poste ou d'un autre prestataire sur l'enveloppe parvenue au Centre de gestion d'Indre-et-Loire (envoi en courrier simple) ou la preuve de la date de dépôt auprès de la poste ou d'un autre prestataire (courrier recommandé, lettre suivie) faisant foi ou tampon d'arrivée au Centre de gestion d'Indre-et-Loire.

Ce dossier devra comporter **obligatoirement** les pièces suivantes :

- **-** Titres et diplômes
- **-** Présentation écrite, dactylographiée du parcours professionnel (2 pages maximum)
- **-** Une lettre de motivation dactylographiée (2 pages maximum)
- **-** Un rapport présentant une réalisation professionnelle à finalité pédagogique et/ou artistique dactylographiée (3 pages maximum)
- **-** Un rapport établi par l'autorité territoriale

## **COMMENT CONSULTER L'AVANCÉE DE MON DOSSIER ?**

Le suivi de votre inscription ainsi que la consultation de votre dossier n'est possible que par la connexion à votre espace sécurisé. Cet espace vous permet de visualiser l'ensemble des informations que vous avez indiquées lors de votre préinscription (type d'examen professionnel, votre identité, votre adresse, les options de confidentialité choisies…).

Si vous constatez des erreurs dans la saisie ou si vos coordonnées changent, vous pourrez y effectuer les modifications nécessaires.

Un message en haut à gauche de la page de votre espace sécurisé vous permettra de connaître l'état d'avancement de votre dossier :

**- En cours de transfert** : mention qui apparaît une fois que vous avez validé votre inscription.

**- Dossier en cours d'instruction** : un mail d'accusé réception vous a été adressé. La validation de votre inscription a été prise en compte.

**- Dossier complet** : votre dossier a été instruit par le service concours, les pièces fournies sont recevables et vous remplissez donc les conditions requises. Un mail vous est adressé dans ce sens.

**- Dossier incomplet : merci de transmettre les pièces demandées** : votre dossier a été instruit par le service concours mais il manque une ou plusieurs pièces permettant de vérifier la recevabilité de votre candidature. Un mail vous est adressé dans ce sens.

**- Dossier rejeté** : au vu des éléments fournis, vous ne remplissez pas les conditions requises pour participer à cet examen professionnel. Vous recevrez un courrier recommandé de non-admission à concourir mentionnant les raisons de ce rejet.

**- Vous êtes admis(e) à concourir / admis(e) à concourir sous réserve** : vous recevrez alors un mail vous informant du dépôt de la convocation dans votre espace sécurisé. Ce document est obligatoire pour l'entrée dans les salles d'examen.

#### - **Résultats de l'épreuve d'admissibilité :**

Vous aurez accès :

- si vous êtes NON ADMISSIBLE, à votre résultat (note), sur votre accès sécurisé,
- si vous êtes ADMISSIBLE, au lieu, date et horaire de l'épreuve orale d'admission sur votre espace sécurisé. Votre convocation sera déposée sur votre espace sécurisé au plus tard, 10 jours avant la date de début de l'épreuve orale d'admission. Un mail vous informera de ce dépôt.

#### - **Résultats d'admission**

Vous saurez si vous avez été déclaré(e) « admis(e) » ou « non admis(e) » à l'examen professionnel sur votre accès sécurisé. Vous aurez accès à vos résultats (notes des épreuves d'admissibilité et d'admission). Un mail vous informera de ce dépôt.

**NB** : Vous pourrez imprimer, le cas échéant, les attestations de présence aux différentes épreuves (épreuves admissibilité, admission). Certains documents pourront également vous être adressés par mail.